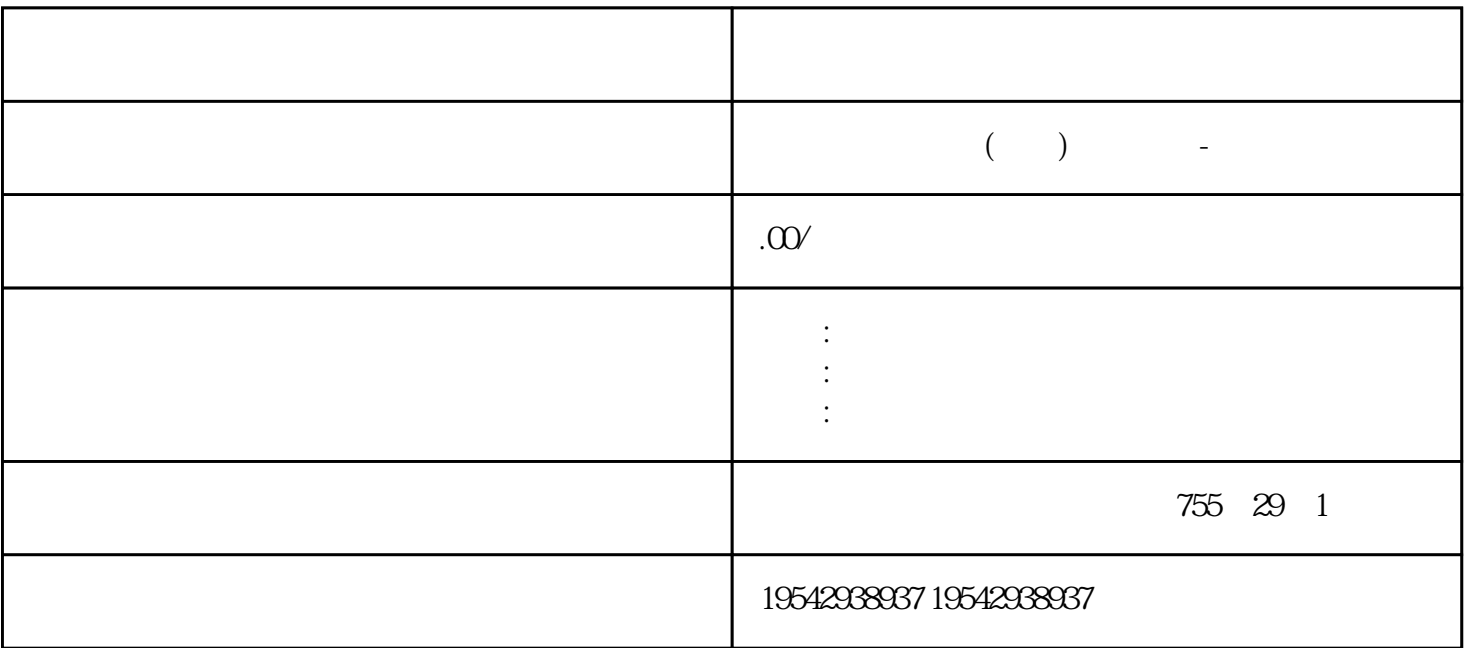

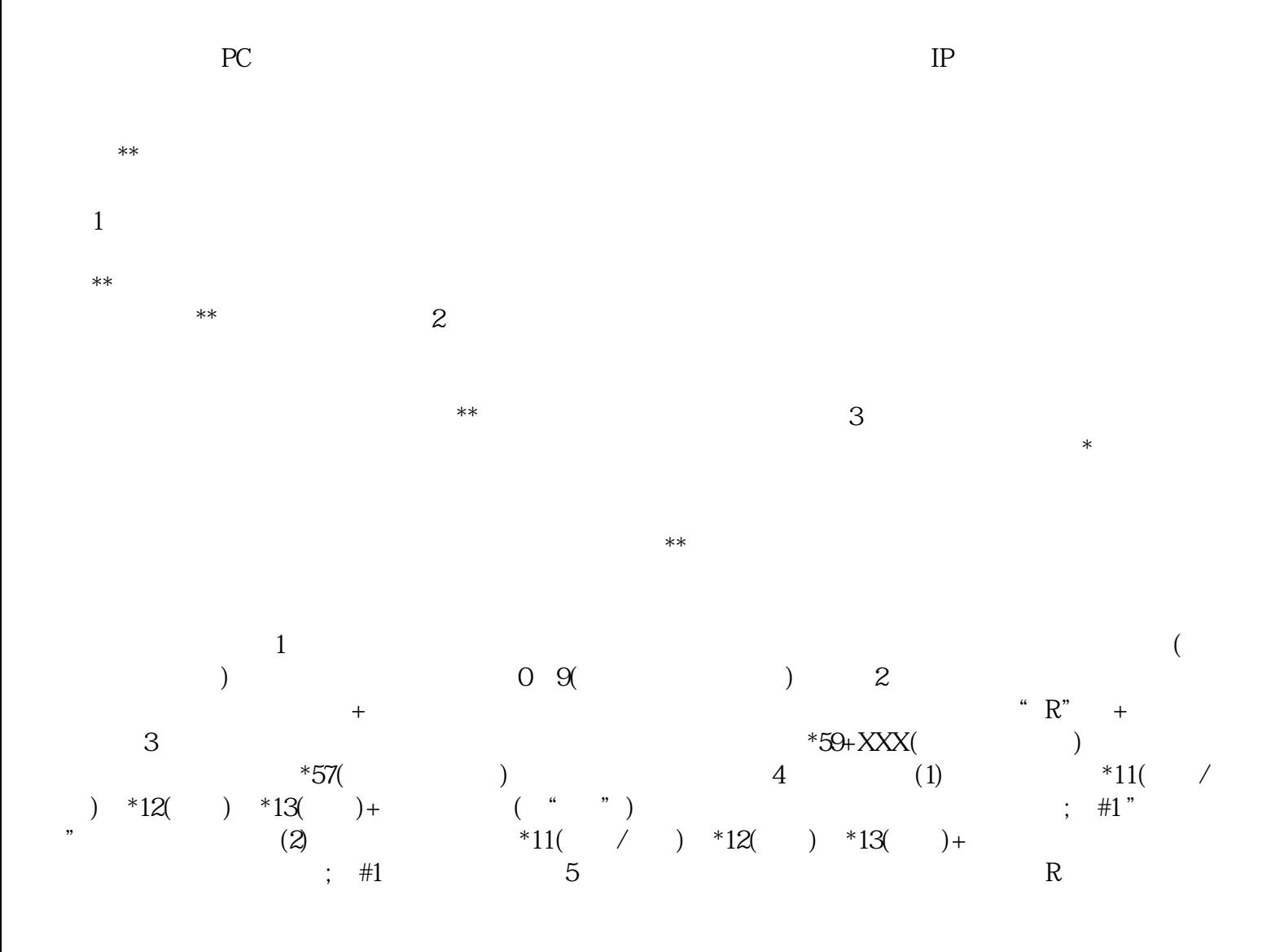

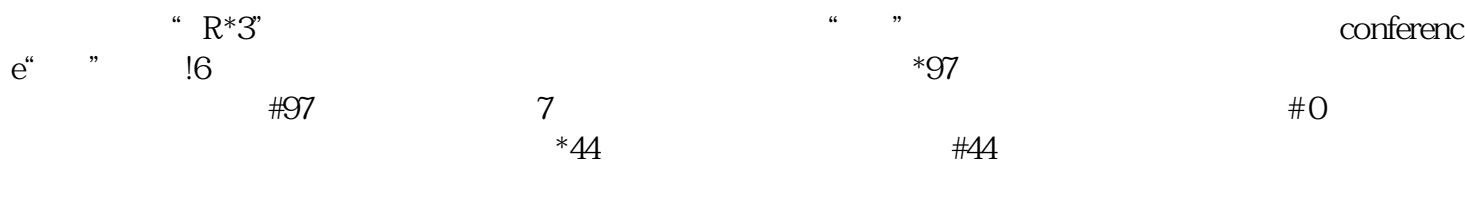

 $MAC$  IP

 $V$ lan $V$